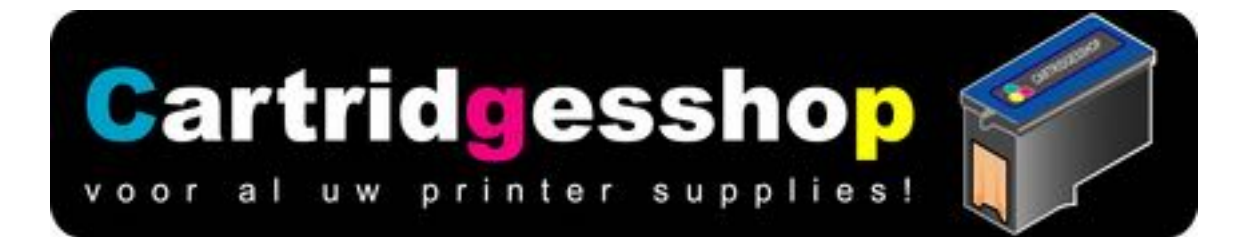

# **Hoe reset ik mijn Canon printer of inktcartridges**

#### Hoe doe ik dat. Een veel gestelde vraag,

En dat terwijl het zo eenvoudig is, En Canon deze manier van resetten al sinds de eerste inktjet printer heeft .

Hoe doe ik dat met mijn printer, en wérkt dat ook voor mijn inktcartridge of printer.

Deze resethandleiding kan voor bijna alle Canon inktcartridges en printers gebruikt worden. Het is interessant om te weten als u inktpatronen zelf wilt navullen., Maar het is ook interessant om te weten voor wanneer u eens in het weekend zit, en uw printer aangeeft dat de inktpatroon leeg is. En niet meer wil printen. Want ook als u de melding krijgt dat uw (nog niet eerder nagevulde) inktpatroon leeg is. Dan zit er toch vaak nog wel voor 1 a 2 paginas inkt in de spons.

Lees daarom deze pagina rustig door.

Heeft u uw inktcartridges gevuld, maar blijft de printer aangeven dat de inktpatroon leeg is, en wil hij niet printen. Dat kan gewoon kloppen, Want dit is een beveiliging die Canon in de printer inbouwd. Printen met een lege inktpatroon is namelijk heel slecht voor de printkop in uw printer. Alleen als u de inktpatroon heeft nagevuld, dan weet de printer nog niet dat u er weer inkt in gedaan heeft, Dit meet de printer namelijk niet..

In princiepe is elke inktpatroon van het merk Canon, maar 1x te gebruiken. Als de inktpatroon leeg geprint is, dan schrijft de printer dit naar de chip die op de inktpatroon zit. Deze gegevens kunt u alleen met een chipresetter weghalen. Maar heeft u die niet dan zal dit op de chip blijven staan. Als u nu de inktpatoon opnieuw vult en in de printer plaatst dan leest de printer eerst de chip uit. En haalt daaruit dat de inktpatroon leeg is,

#### **Wat gaat u nu doen als u de printer reset.**

Als u de Canon printer reset, dan doet u eigenlijk niks anders dan de printer de opdracht geven om niet langer te controleren of er in die inktpatroon inkt zit. Dat doet u alleen voor die ene inktpatroon. Heeft u meer inktcartridges gevuld, dan zult u onderstaande

#### www.cartridgesshop.nl

handleiding voor ELKE inktpatroon moeten herhalen.

Maar maak u geen zorgen, het is heel eenvoudig, en het duurt maar een paar seconden om dit door te voeren. Plaatst u later een keer nieuwe inktcartridges, dan zal de reset gewoon verdwijnen,

Dus lees onderstaand even goed door.

Dit resetten van een Canon printer lijkt ingewikkeld, maar het is in feite heel eenvoudig.

### Hoe reset ik mijn Canon printer.

Op uw printer zit een kopje met een **rondje en driehoekje**. Het kan ook

zijn dat deze afbeelding naast het knopje zit.

Heeft u een inktpatroon laten navullen, en wilt u afdrukken? Dan krijgt u meestal de melding, dat de inktpatroon leeg is en dat u hem dient te vervangen.

## **LAAT DEZE MELDING OP UW COMPUTERSCHERM STAAN EN GA NAAR UW PRINTER.**

Op de printer zitten ledjes. Er zullen 1 of meer ledjes knipperen. Druk nu de knop met het rondje en het driehoekje in het rondje in. Houd deze knop ingedrukt ( 5/10 seconden) tot het lampje niet meer knippert Of tot u geluid uit de printer hoort komen. De printkop waarin de inktcartridges zitten zal bewegen. Als u meer inkcartridges gevuld heeft, zul u de melding van de lege inktpatroon nog een keer op uw scherm krijgen. Laat ook voor deze inktpatroon de melding op het scherm staan en voer ook dezelfde handeling uit (knopje indrukken enz) voor deze inktpatroon

Conclusie:

Heeft u meer 2 inktcartridges laten vullen dan moet u de reset 2x doen, voor elke inktpatroon 1 reset

Heeft u 4 inktcartridges laten vullen van moet u de reset 4x doen . enz enz.....

## Wat doet u eigenlijk als u de printer op deze manier reset.

Vooraf is het belangrijk dat u weet hoe de print voorgang eigenlijk in zijn werk gaat. Als u een printopdracht geeft dan worden er in de printkop, aan de honderden printer nozzeltjes met een stroomstootje de opdracht gegeven om er een druppeltje inkt door te persen. Dit zijn met een printopdracht duizenden stroomstootjes. Omdat er tijdens deze stroomstootjes inkt doorgaat zal de printkop niet warm worden. Zou u gaan printen met

een lege inktpatroon, dan komen er wel de stroomstootjes op de nozzels, maar er komt dan geen inkt door. Er komt dan ook geen afkoeling van de printkop.

Canon maar ook andere merken, hebben als beveiliging voor het beschadigen van de printkop de inktcontrole ingebouwd. Is één inktpatroon leeg, dan kan uw canon printer niet meer printen. Want anders wordt de printkop warm/heet. Als u de reset doorvoert, dan schakelt u eigenlijk deze bescherming uit. Op de printer wordt door de reset het inktmeetsysteem uitgeschakeld.

## **U kunt op deze manier dan ook gewoon door printen.Maar let op. Een nadeel is nu wel dat de printer nu ook niet meer aangeeft hoeveel inkt er in de cartridge zit.**

U moet dit voor de geresette inktpatroon in de toekomst zelf controleren of er nog wel inkt in de cartridge zit. Doe dit regelmatig, want printen met een lege inktpatroon kan uw printkop beschadigen.